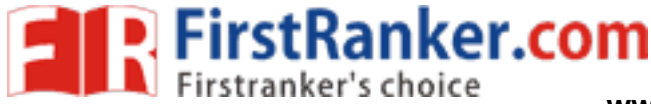

**www.FirstRanker.com www.FirstRanker.com**

tmp.doc

# Rajiv Gandhi University of Health Sciences, Karnataka

I Year B.Pharm Degree Examination – Aug / Sep 2011

**Time: Three Hours Max. Marks: 70 Marks: 70 Marks: 70 Marks: 70 Marks: 70 Marks** 

## PHARMACEUTICAL INORGANIC CHEMISTRY (Revised Scheme 3)

## **Q.P. CODE: 2605**

Your answers should be specific to the questions asked Draw neat labeled diagrams wherever necessary

### **LONG ESSAYS (Answer any Two) 2 x 10 = 20 Marks**

- 1. Discuss the different sources of errors in quantitative analysis. What are the different methods used to minimize the errors?
- 2. Classify volumetric methods of analysis with examples. How do you prepare standardize and store 0.1 N pot permanganate solution
- 3. List out the solvents used in non-aqueous titration write their properties. How do you estimate sod-Benzoate solution by non-aqueous titration method

### **SHORT ESSAYS (Answer any Six) 6 x 5 = 30 Marks**

- ent methods available to detect ENI<br>
ories of Acid-Base indicators<br>
7? Explain with a suitable example<br>
ed in cerrimetry. How do you estima<br>
cs? Give examples. Write the prepa<br>
hod for Boric acid<br>
n, storage condition and 4. What are the different methods available to detect END POINT in precipitation titration? Give examples
- 5. Explain different theories of Acid-Base indicators
- 6. What is Bromometry? Explain with a suitable example
- 7. Name the titrant used in cerrimetry. How do you estimate ferrous sulphate by cerrimetry?
- 8. What are Haematinics? Give examples. Write the preparation of any two Haematinics
- 9. Write the assay method for Boric acid
- 10. Write the preparation, storage condition and use of calcium gluconate injection
- 11. How do you perform limit test for iron in pharmaceuticals?

- 12. Name the electrolytes used for the replacement therapy
- 13. Write the molecular formula and uses of HYPO and bleaching powder
- 14. What is acidifier? Give example
- 15. Why citric acid is used in iron limit test?
- 16. What is the modification made in limit test for potassium permanganate?
- 17. Complete and balance the reactions  $Na<sub>2</sub>S<sub>2</sub>O<sub>3</sub>+I<sub>2</sub>$ H<sub>2</sub>O<sub>2</sub>+KMnO<sub>4</sub>
- 18. Name any four antacids
- 19. Name the indicators used in complexometry
- 20. Write the chemical reactions in sulphate limit test
- 21. What is pharmaceutical aids? Give examples

\*\*\*\*\*

#### **www.FirstRanker.com**

#### **SHORT ANSWERS 10 x 2 = 20 Marks**